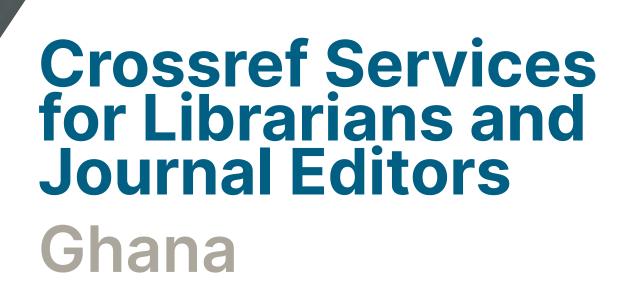

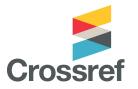

#### What we will cover

- An introduction to Crossref who we are and what we do
- The value and use of metadata for content discovery
- Our Global Equitable Membership (GEM) program
- Setting up independent membership
- Additional Crossref services for members
- Q&A

# About us

#### Our mission

Crossref makes research objects easy to find, cite, link, assess, and reuse.

We're a not-for-profit membership organization that exists to make scholarly communications better.

#### Crossref in brief

- >19,000 organisational members from ~150 countries
- 34% are university/faculty or other research institution
- 151 million open metadata records with a DOI
- 1.1 billion DOI resolutions every month
- 1000s systems reusing metadata through search/API
- Technical solution but also a community convener
- POSI-compliant nonprofit open infrastructure
- 46 staff across 7 time zones and 9 countries

#### Why organizations join Crossref

- Connect content with a global network of online scholarly research
- Create a persistent identifier for each object
- Improve discoverability of publications through robust metadata
- Find out who is citing your content
- Participate in other collaborative services

#### A changing membership

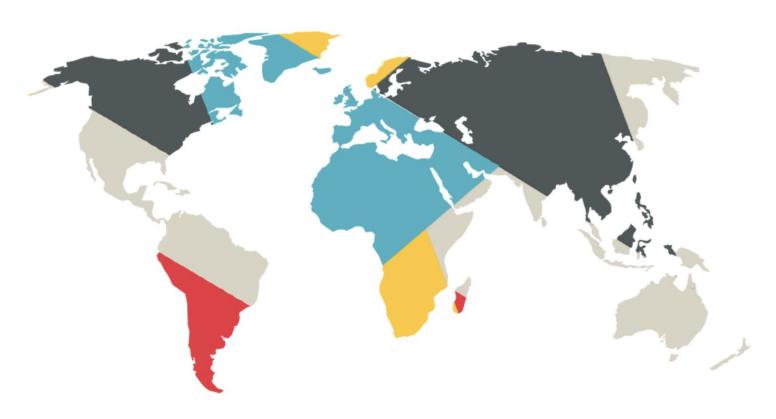

# The value and use of metadata

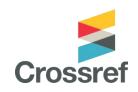

#### The 'research nexus'

"A rich and reusable open network of relationships... a scholarly record that the global community can build on forever, for the benefit of society."

**Metadata** is the thread that is woven to produce such a network

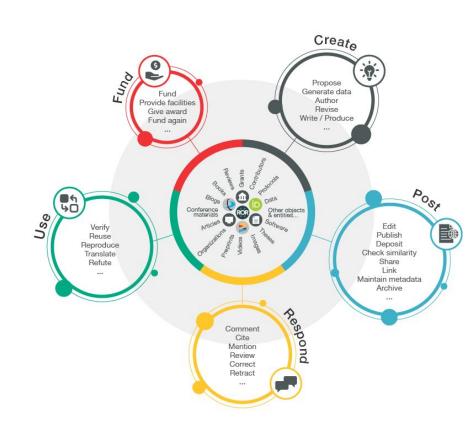

#### What is metadata?

"Metadata is communication.

It describes and identifies an item, it defines relationships, it sets parameters for the range of actions something can engage in.

As the things we read, write, create, use, move around, and engage with become more digital, metadata becomes more important, because without metadata, all that movement, interaction, and discovery, could not happen."

- Juliane Schneider, Metadata 20/20 blog, 2017
<a href="https://metadata2020.org/blog/2017-09-14-metadata-and-communication">https://metadata2020.org/blog/2017-09-14-metadata-and-communication</a>

#### What kind of <METADATA>?

Basic: titles; dates; author names; abstracts; DOI; location URL

Full-text URLs: e.g. for text-mining and Similarity Check

Crossmark: updates, retractions, corrections

Relationships: versions; translations; data; references; citation

Provenance: publisher/funder/steward information

Subject-specific: e.g. clinical trial info

Funding information: Funder Registry ID; award numbers/Grant DOIs

Contributor & Affiliations: ORCID iDs and ROR IDs preferred

#### Manuscript tracking ૠ૾ૢૺ Scholarly sharing Hosting networks content Measure, Verify records are valid & report & Specialist subject **Bibliographic** accurate apply metrics databases management Search & Fill discover metadata gaps Crossref Metadata APIs **Author** Library 뎶 discovery profiling Collect **Aggregate** related & integrate research content objects Match & link **Annotation** Recommendations citations **Collaborative authoring Metrics** and and reading analytics

#### Metadata enables:

- Discoverability
- Reproducibility
- Research and editorial integrity
- Reporting and assessment

#### https://search.crossref.org/

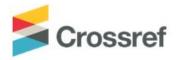

Metadata Search Funding Data Link References Status API Help iD Luis M. Montilla \*

Search the metadata of journal articles, books, standards, datasets & more

Q Title, author, DOI, ORCID iD, etc.

Search help

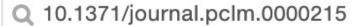

SORT BY: RELEVANCE PUBLICATION YEAR

Showing DOI matching 10.1371/journal.pclm.0000215

#### Climate change knowledge, attitude and perception of undergraduate students in Ghana

JOURNAL ARTICLE published 7 June 2023 in PLOS Climate

Authors: Benjamin Y. Ofori | Evans P. K. Ameade | Fidelia Ohemeng | Yahaya Musah | Jones K. Quartey | Erasmus H. Owusu

Editors: Shah Md Atiqul Haq

☐ https://doi.org/10.1371/journal.pclm.0000215 

✓ Actions

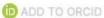

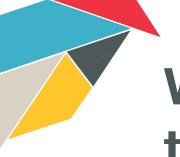

### We make this metadata open through our REST API

https://api.crossref.org/

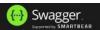

/swagger-docs

Explore

#### Crossref Unified Resource API

/swagger-docs

#### **Preamble**

The Crossref REST API is one of a variety of tools and APIs that allow anybody to search and reuse our members' metadata in sophisticated ways.

If you read nothing else, please at least look at the API TIPs document and the "Etiquette" section of this document. It will save you (and us) much heartburn.

#### Good to remember...

You have three access levels to the API metadata:

- Public. Free, fully anonymous.
- Polite. Free, you provide your email (recommended).<sup>1</sup>
  - We only use this information to contact you in case of issues.
  - Include 'mailto' parameter in your API query.
- Plus. Premium service, you get:
  - A service level agreement guaranteeing you extra service and support, giving you a consistent and predictable experience.
  - Additional features such as snapshots and priority service/rate limits.

<sup>&</sup>lt;sup>1</sup>We get rid of your information after 90 days.

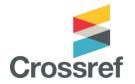

#### How to...?

https://api.crossref.org/v1/funders?query.affiliation=ghana&mailto=your.name@org.org

**Protocol & Host** 

**Endpoints** 

?Parameters

Where is located the server?

Digital locations where an API receives requests about specific resources

They determine the type of action you want to take on the resource

#### **Prefixes** Endpoints that expose prefix related data Funders Endpoints that expose funder related data /funders/{id}/works GET /prefixes/{prefix}/works GET /funders/{id} /prefixes/{prefix} GET GET /funders **Members** Endpoints that expose member related data Journals Endpoints that expose journal related data GET /members/{id}/works /journals GET GET /members/{id} /journals/{issn} GET /members GET /journals/{issn}/works Types Endpoints that expose type related data Works Endpoints that expose works related data GET /types/{id} GET /works/{doi} GET /types GET /works /types/{id}/works GET /works/{doi}/agency

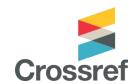

#### Some examples You try it

- 1. Visit <a href="https://api.crossref.org/">https://api.crossref.org/</a>
- 2. Scroll down to and click GET
- 3. Scroll down to the parameter fields
- 4. Add your email to the mailto field
- 5. Add a funder organization to the query field

https://api.crossref.org/works/?mailto=lmontilla@crossref.org&query.affiliation=ghana&filter=type:journal-article

b update-policy:

is-referenced-by-count:

source:

prefix:

→ title:

JSON Raw Data Headers Save Copy Collapse All Expand All (slow) 

▼ Filter JSON status: "ok" "work-list" message-type: "1.0.0" message-version: ▼ message: facets: total-results: 14208 ▼ items: - 0: {\_}} ▶ indexed: reference-count: 36 publisher: "SAGE Publications" issue: ▶ license: [\_] {\_}} content-domain: [\_] ▶ short-container-title: {\_}} published-print: "<jats:p> Issues concerni...n psychology. </jats:p>" ▶ abstract: DOI: "10.1177/1359105319859060" "journal-article" type: > created: **{\_}** "1012-1025" page:

"Crossref"

"10.1177"

[\_]

"http://dx.doi.org/10.117...e-journals-update-policy"

14,208

https://api.crossref.org/works/?mailto=lmontilla@crossref.org&query.affiliation=ghana &filter=type:journal-article,has-full-text:false

619

619/14,208 = 0.04

Only 4% don't have a full-text available

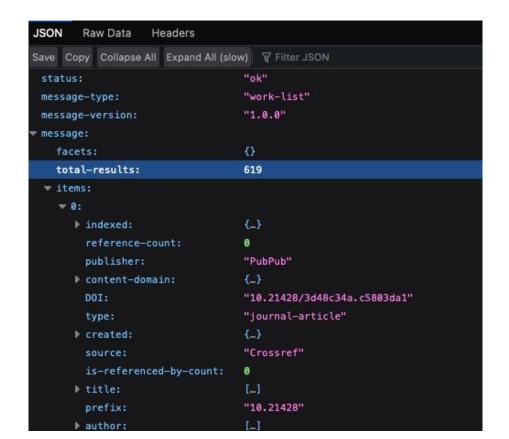

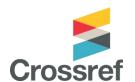

#### Some examples You try it

- 1. Visit <a href="https://api.crossref.org/">https://api.crossref.org/</a>
- 2. Scroll down to and click GET
- 3. Scroll down to the parameter fields
- 4. Add your email to the mailto field
- 5. Add a funder organization to the query field

- type:book
- type:posted-content
- type:grant
- <a href="https://api.crossref.org/types">https://api.crossref.org/types</a> for other types of content

# Global Equitable Membership (GEM) Program

# Global Equitable Membership (GEM) program

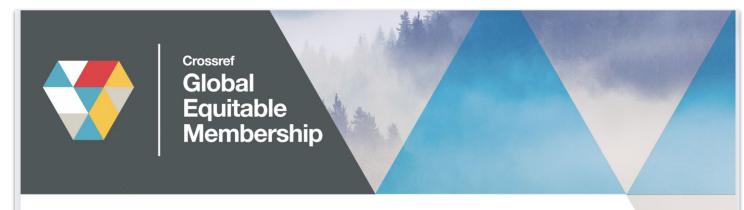

#### From Afghanistan to Zambia...

Announcing the new GEM Program, so that publishers in 59 countries have one less thing to worry about.

Afghanistan Bangladesh Benin Bhutan Burkina Faso Burundi Cambodia Central African Republic Chad Comoros Cote d'Ivoire Democratic Republic of the Congo Djibouti Eritrea Ethiopia Gambia Ghana Guinea Guinea-Bissau Guyana Haiti Honduras Kiribati Kosovo Kyrgyzstan Laos Lesotho Liberia Madagascar Malawi Maldives Mali Marshall Islands Mauritania Micronesia Mozambique Myanmar Nepal Nicaragua Niger Rwanda Samoa Sao Tome and Principe Senegal Sierra Leone Solomon Islands Somalia South Sudan Sri Lanka Sudan Taiikistan Tanzania Togo Tonga Tuvalu Uganda Vanuatu Yemen Zambia

#### GEM eligible countries in Africa

Benin (1)

Burkina Faso (2)

Burundi (1)

Central African

Republic (1)

Chad

Comoros

Cote d'Ivoire

Democratic Republic

of the Congo (6)

Djibouti

Eritrea

Ethiopia (7)

Gambia

Ghana (32)

Guinea

Guinea-Bissau

Mali (2)

Mauritania (1)

Mozambique

Niger

Rwanda (4)

Sao Tome and

Principe

Senegal (3)

Sierra Leone

Somalia (4)

South Sudan

Sudan (11)

Tanzania (11)

Togo

Uganda (7)

Zambia (5)

#### What does GEM cover?

#### Yes

- Annual member fee
- Content registration fees

#### No

- Similarity Check fees
- Metadata plus fee

# Getting started as a member

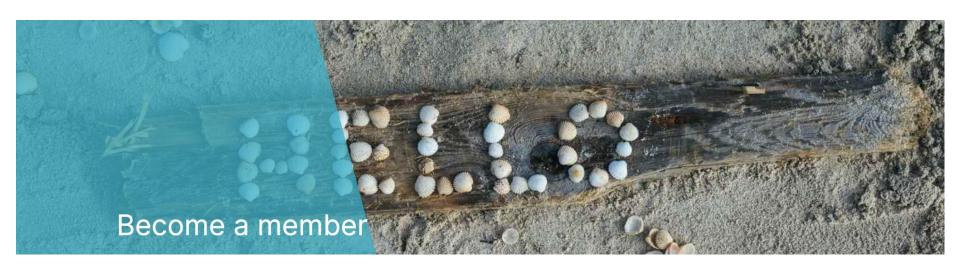

https://www.crossref.org/membership/

#### First Steps

#### We send you:

- Your unique prefix
- Login and instructions to set your password
- Review of the different methods for registering your content

#### What can I register at Crossref?

Journals & articles

Books

Book chapters

Conference proceedings

Datasets

Dissertations

Reports

Standards

Posted content (preprints)

Peer reviews

Grants

Relationships

#### How to register content

OJS Crossref plugin
 (https://docs.pkp.sfu.ca/crossref-ojs-manual/en/config)

Manual web deposit form
 (https://apps.crossref.org/webdeposit)

 Upload XML file (https://doi.crossref.org)

#### Web deposit form

https://apps.crossref.org/webDeposit/

|                                                                                                   | webDeposit                                                                                                    |
|---------------------------------------------------------------------------------------------------|----------------------------------------------------------------------------------------------------|
|                                                                                                   | Ver. 1.53                                                                                                    |
| These forms all                                                                                   | ow you to enter metadata and register DOIs. Review the help documentation for details.                                                                                                    |
|                                                                                                   | ossref username and password will be required at the end of this process to submit data to the system. Please rowser allows JavaScript so that the data validation will function.                                                                                                    |
| Step 1: Select [                                                                                  | Data Type                                                                                                    |
| Data Type Selec                                                                                   | ction                                                                                                    |
| Select Data Typ                                                                                   | be:  Sournal OBook OConference Proceedings OReport ODissertation OCrossMark Policy page NLM File BETA OSupplemental-Metadata Upload BETA                                                                                                    |
|                                                                                                   |                                                                                                    |
|                                                                                                   |                                                                                                    |
| Step 2: Identify                                                                                  | the Journal                                                                                                    |
| Step 2: Identify                                                                                  |                                                                                                    |
| Journal informa                                                                                   | Title                                                                                                    |
| Journal informa                                                                                   | Title Libbr.                                                                                                    |
| Journal informa  A                                                                                | tion Title labbr.                                                                                                    |
| Journal informa  A  Journal D  Journal                                                            | ntion Title Labbr. OOI+ URL                                                                                                    |
| Journal informa  A  Journal D  Journal  Print I                                                   | Title                                                                                                    |
| Journal informa  A  Journal D  Journal  Print I  Vol                                              | Title  Abbr.  OIH  URL  ISSN Elect ISSN Journal DOI and/or ISSN required  ume Issue                                                                                                    |
| Journal Informa  A  Journal D  Journal  Print I  Vol  Issue                                       | Title  Abbr.  DOI+  URL  SSN Elect ISSN Journal DOI and/or ISSN required  ume Issue  DOI                                                                                                    |
| Journal Informa  A  Journal D  Journal  Print I  Vol  Issue  Issue                                | Title  Title  Abbr.  DOI+  URL  DOI and/or ISSN required  URL  URL                                                                                                    |
| Journal informa  A  Journal  Journal  Print I  Vol  Issue  Issue  Publicat                        | Title  Abbr.  OI+  URL  Issue  DOI  URL  URL  URL  URL  URL  URL  URL  UR                                                                                                    |
| Journal informa  A  Journal  Journal  Print I  Vol  Issue  Issue  Publicat                        | Title  Intitle  Intit |
| Journal Informa  A Journal D Journal Print I Vol Issue Issue Publicat note Type: p                | Title  Intitle  Intit |
| Journal Informa  A Journal D Journal Print I Vol Issue Issue Publicat note Type: p                | Title  Title  DOI+  URL  DOI  URL  URL  URL  URL  URL  URL  URL  UR                                                                                                    |
| Journal Informa  A Journal D Journal Print I Vol Issue Issue Publicat note Type: p ** Type: on    | Title  Title  DOI+  URL  Journal DOI and/or ISSN required  ume Issue  DOI  URL  Journal DOI and/or ISSN required  ume and the second of the second of the se |
| Journal informa  A Journal D Journal Print I Vol Issue Issue Publicat note Type: p ** Type: on ** | Title  Libbr.  DOI+  URL  USSN Elect ISSN Journal DOI and/or ISSN required  ume Issue  DOI  URL  Lion dates  E: use numerical values (YYYY, MM, DD)  wint  Year Month: Day:  Ultime                                                                                                    |

#### Using OJS

Enable DOI plugin

Settings > Website > Plugins

Under Installed Plugins > Public Identifier Plugins

Enable Crossref plugin

Tools > Import/Export > Crossref XML Export Plugin

# Crossref for Editors

#### Crossref services for editors

 Editorial decisions influence what research is communicated and how.

 Crossref tools help you assess a paper's originality, and properly label and connect updates, corrections, and retractions

#### Metadata and research integrity

- Editors would like to ensure the quality and integrity of what they publish
- Metadata helps with research integrity
  - grant records connect full funding info, including funder, amounts, and funding type, to works
  - metadata records identify the member responsible for the record, where the content lives (URL), who contributed and what their affiliations are

# Metadata and research integrity: Similarity Check

- verify that an item was checked for originality via Similarity Check
- Similarity Check offers publishers with a way to actively engage in efforts to prevent plagiarism, using a service provided by Crossref and powered by iThenticate

#### Metadata and research integrity: Crossmark

- Changes may happen to a work after publication: corrections, retractions, addition of supplementary information
- Crossmark provides a cross-platform way for readers to quickly discover the status of a research output along with additional metadata related to the editorial process

## Metadata and discoverability: Reference Linking

Using Crossref services maximizes the discoverability of the content you publish

- Reference linking enables researchers to follow a link from the reference list to other full-text documents, helping them to make connections and discover new things.
- Collecting information on who funded the research, ORCID iDs of authors
- Abstracts and references make content more discoverable
- Deposit the information you collect with Crossref so that it can be used!

#### Metadata and reproducibility

 Use relationships to connect outputs to data, software, protocols, and other materials used to generate research

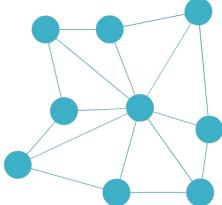

#### Metadata and assessment

- use affiliation metadata (including ROR IDs) to identify what institutions are aligned with what research
- identify who funded what, and what the connected outputs are (preprints, data, conference papers)
- identify reviews and comments via relationships

#### Cited-by

Cited-by provides an overview of the publications that have cited a piece of content helping to build a picture of how research has been received by the community.

#### In conclusion

#### Resources and support

Technical documentation: <a href="https://www.crossref.org/documentation/">https://www.crossref.org/documentation/</a>

GEM program: <a href="https://www.crossref.org/gem/">https://www.crossref.org/gem/</a>

Email us: <a href="mailto:support@crossref.org">support@crossref.org</a> and <a href="mailto:member@crossref.org">member@crossref.org</a>

OJS/Crossref Manual <a href="https://docs.pkp.sfu.ca/crossref-ojs-manual/en/">https://docs.pkp.sfu.ca/crossref-ojs-manual/en/</a>

Have questions? Try our community forum: <a href="https://community.crossref.org/">https://community.crossref.org/</a>